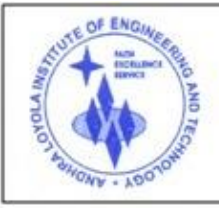

ANDHRA LOYOLA INSTITUTE OF ENGINEERING AND TECHNOLOGY (Approved by AICTE, New Delhi & Affiliated to JNTU, Kakinada, Recognized by Government of A.P)

ITI Road, ALC Campus, VIJAYAWADA - 520 008 :: Website : www.aliet.ac.in Ph : 0866 - 2476161

# **INDEX**

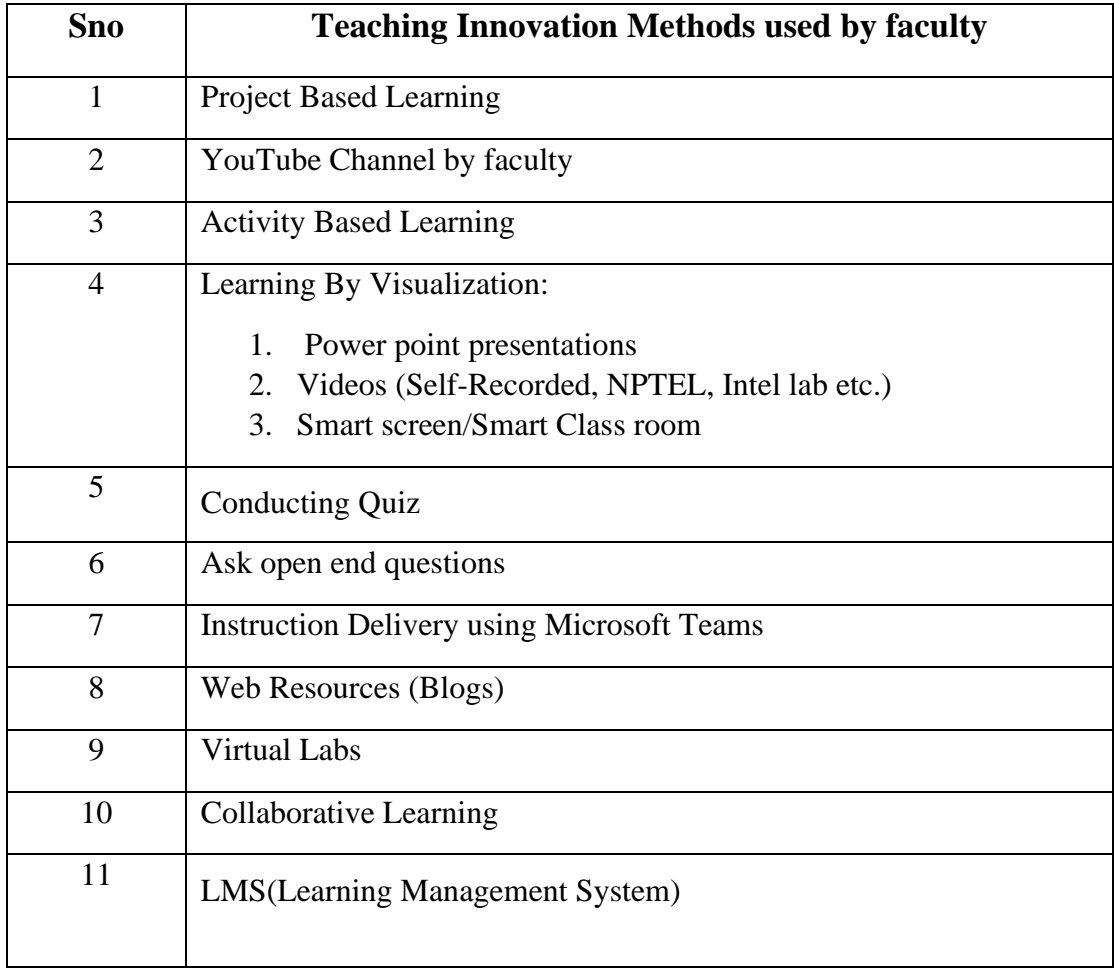

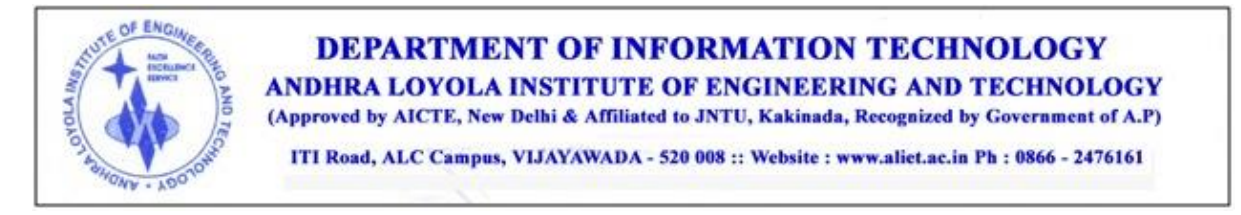

## **Innovative Methods by the Faculty used for Teaching & Learning Process:**

#### **1. Project-Based Learning:**

Project-based instruction is an instructional approach designed to give students the opportunity to develop knowledge and skills through engaging projects set around challenges and problems they may face in the real world.

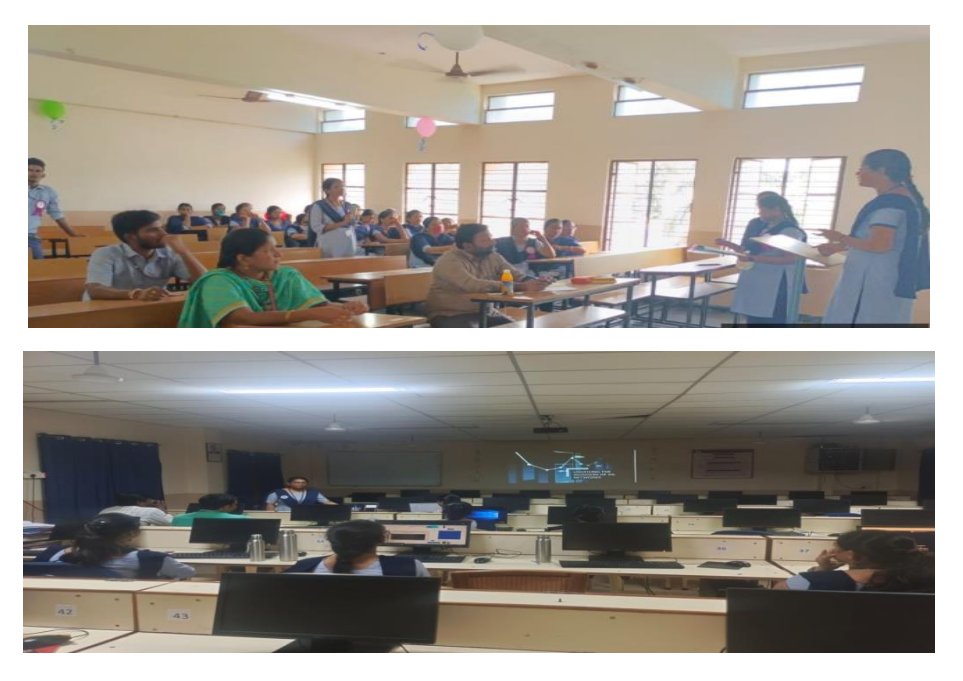

#### **2. YouTube Channel by faculty:**

Faculty created their YouTube channels for storing their lectures so that these lectures can be used by students for clarification of doubts after class.

**Channel Link:** <https://www.youtube.com/@CSITTutorialsbyKanyaKumari>

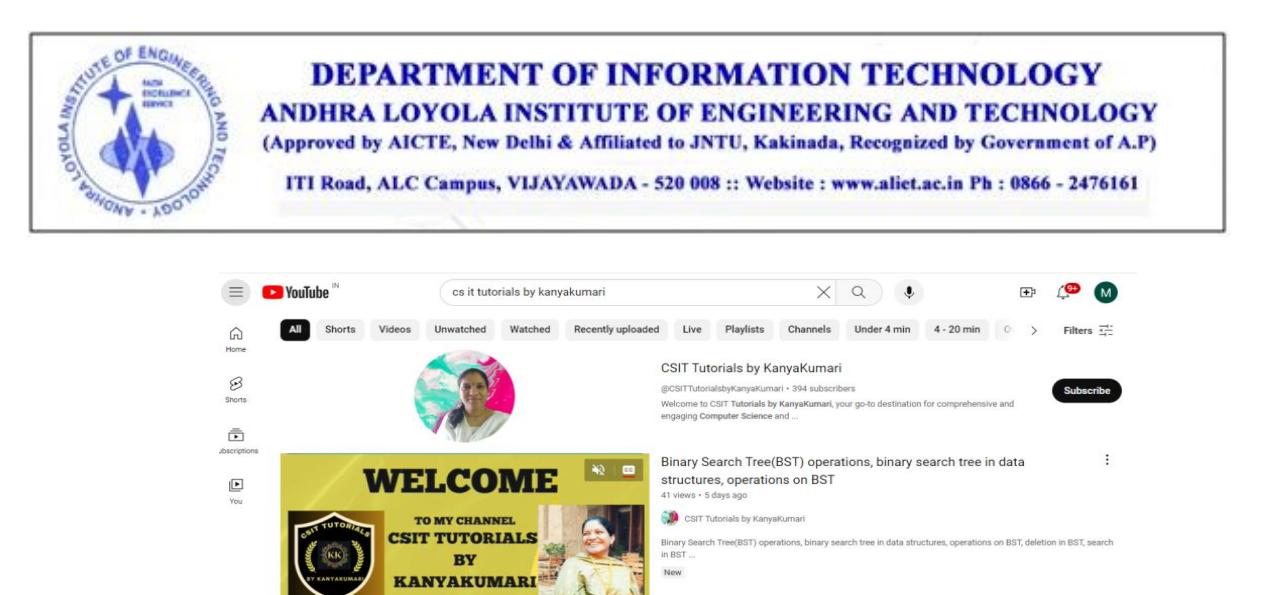

#### **3. Activity Based Learning:**

Activity-based learning is the process of learning by performing tasks or activities. As opposed to asking Students to simply listen and take notes, activity-based learning motivates students to participate in their own learning experience via practical activities such as independent investigation and problem-solving.

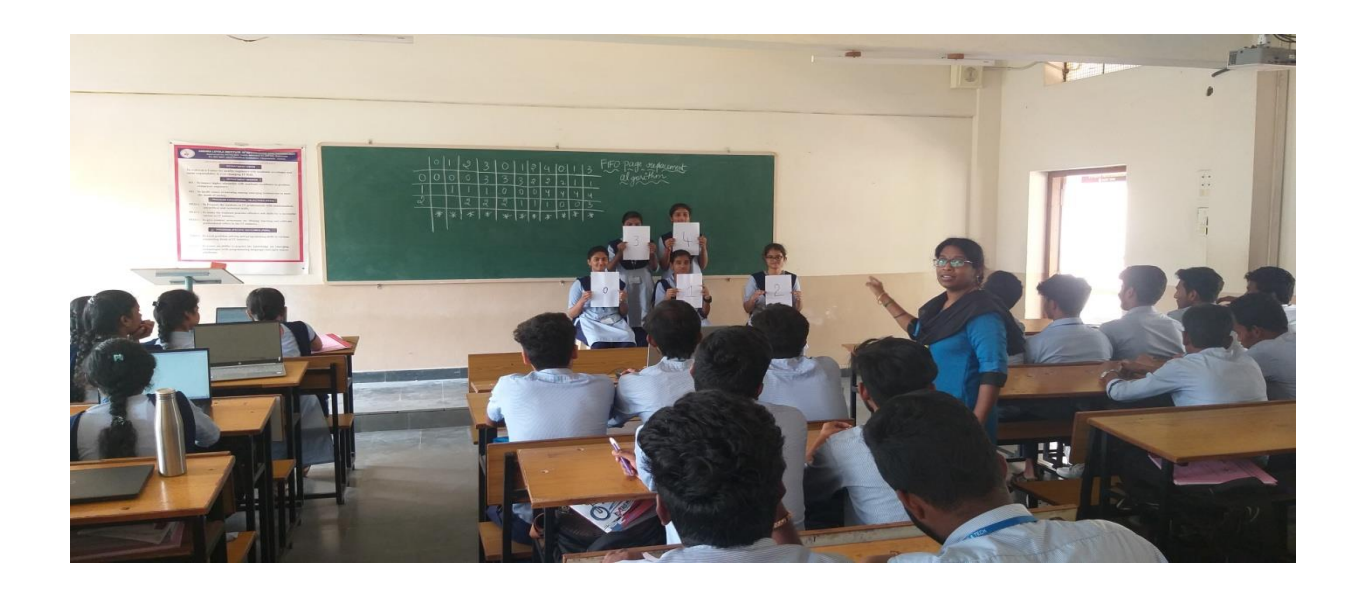

Activity Based learning improves **teamwork skills** and help Student feel included. Putting students into small groups for projects can be beneficial as it encourages them to be confident and makes everyone in the class feel like their contributions are important.

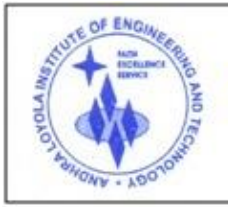

**DEPARTMENT OF INFORMATION TECHNOLOGY** ANDHRA LOYOLA INSTITUTE OF ENGINEERING AND TECHNOLOGY (Approved by AICTE, New Delhi & Affiliated to JNTU, Kakinada, Recognized by Government of A.P)

ITI Road, ALC Campus, VIJAYAWADA - 520 008 :: Website : www.aliet.ac.in Ph : 0866 - 2476161

#### **4) Learning By Visualization**

#### **a) Power point presentations:**

Power-Point presentations are used by faculty to enhance teaching and learning experience by including pictures, images, and questions. This encourages and facilitates students to understand the concepts in a structured manner.

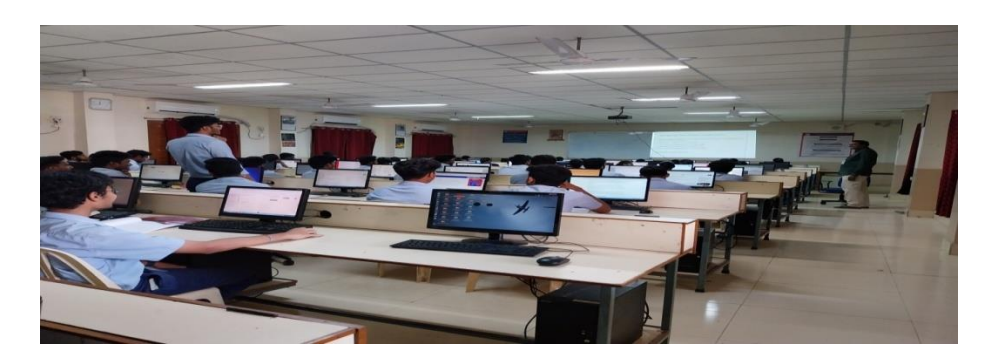

#### **b) Videos (Self-Recorded, NPTEL, Intel lab etc.):**

Students have the access to recorded lectures of professors from IITs, NITs and other renowned Institutes/Universities through NPTEL platforms. The learning materials available on different online platforms are shared with the students as reference material for learning from divergent sources.

- For some subjects, the slides are created with animations.
- For certain topics, videos are shown and then the teaching is continued to provide realistic over view and better understanding.

National Program on Technology Enhanced Learning (NPTEL) has also been used. Through videos students get better exposure through visualization.

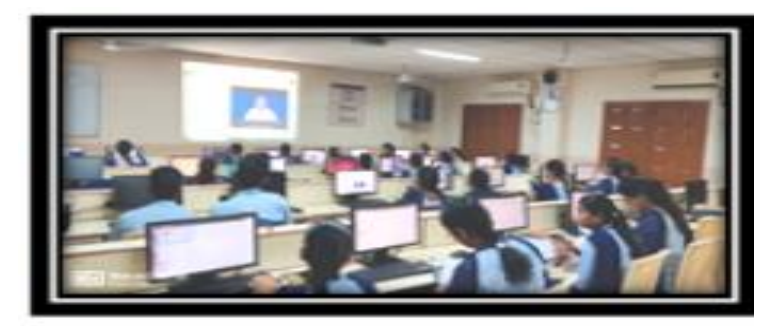

**NPTEL video Sample** 

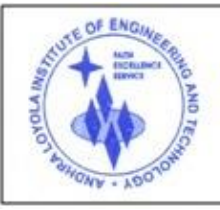

ANDHRA LOYOLA INSTITUTE OF ENGINEERING AND TECHNOLOGY (Approved by AICTE, New Delhi & Affiliated to JNTU, Kakinada, Recognized by Government of A.P)

ITI Road, ALC Campus, VIJAYAWADA - 520 008 :: Website : www.aliet.ac.in Ph : 0866 - 2476161

#### Table: NPTEL Certifications

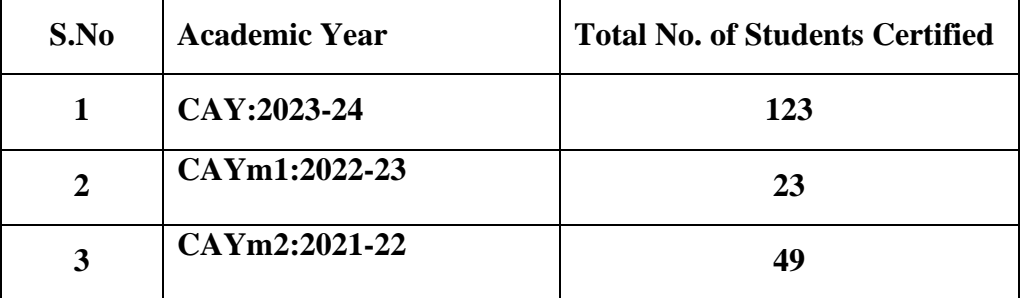

#### **Sample certificates:**

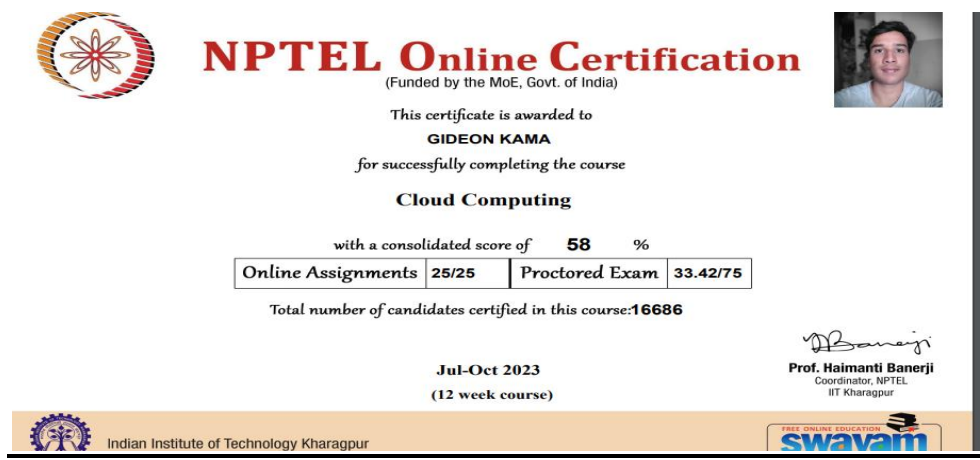

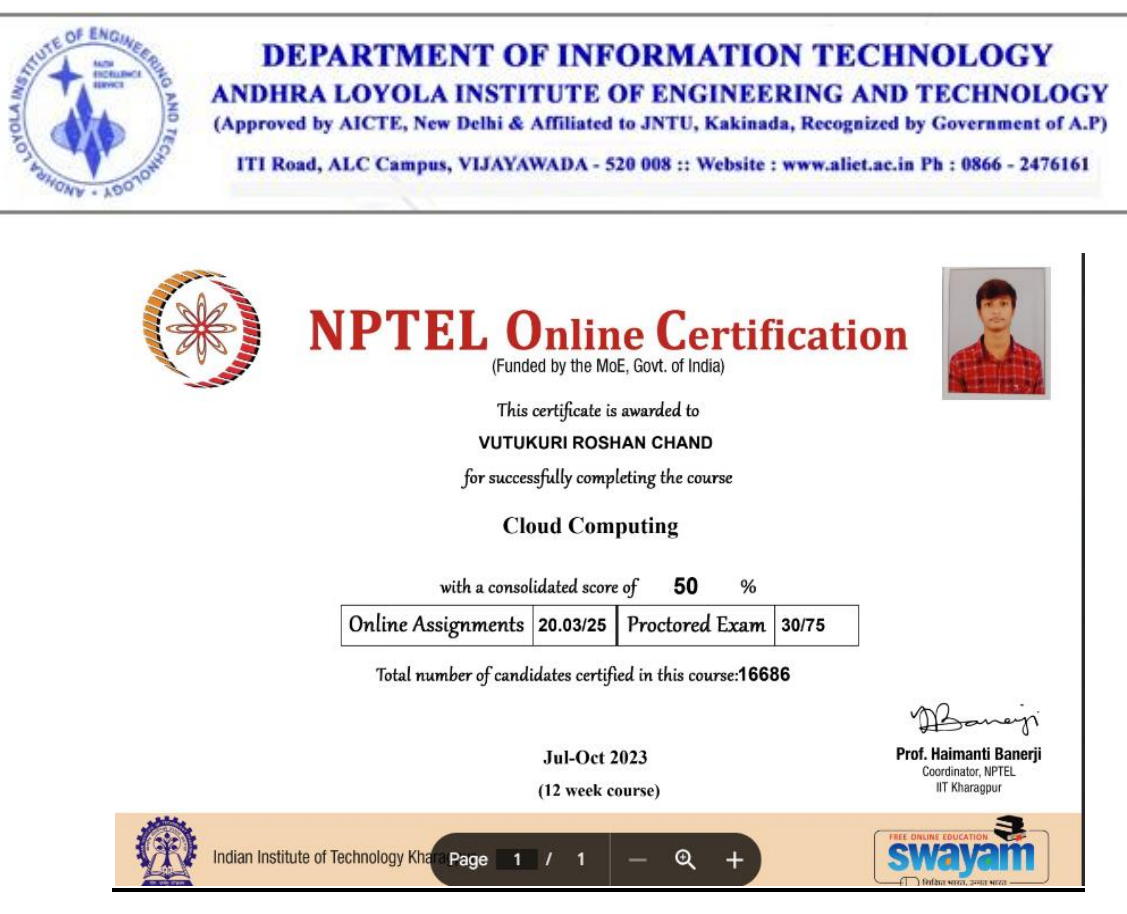

#### **C)** Smart screen/Smart Class room**:**

Smart Screen/Flat Panels are installed in the department. These panels provide various features that can be utilized for a better online or offline teaching process.

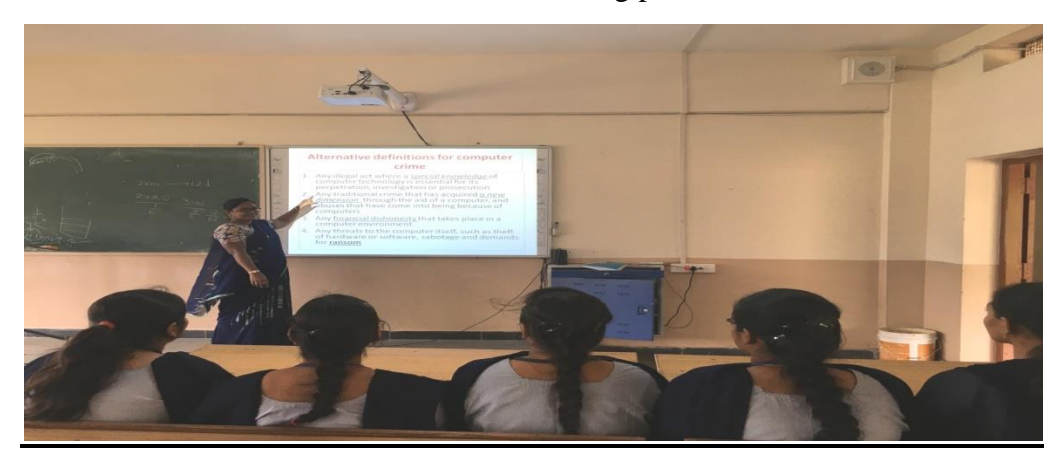

#### **5. Quiz**

Quiz is used as an assessment tool to improve the instructional methods and student feedback through the teaching and learning process. They learn to work in a team.

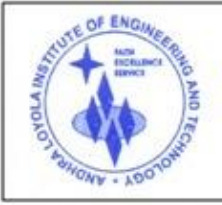

#### **DEPARTMENT OF INFORMATION TECHNOLOGY** ANDHRA LOYOLA INSTITUTE OF ENGINEERING AND TECHNOLOGY

(Approved by AICTE, New Delhi & Affiliated to JNTU, Kakinada, Recognized by Government of A.P)

ITI Road, ALC Campus, VIJAYAWADA - 520 008 :: Website : www.aliet.ac.in Ph : 0866 - 2476161

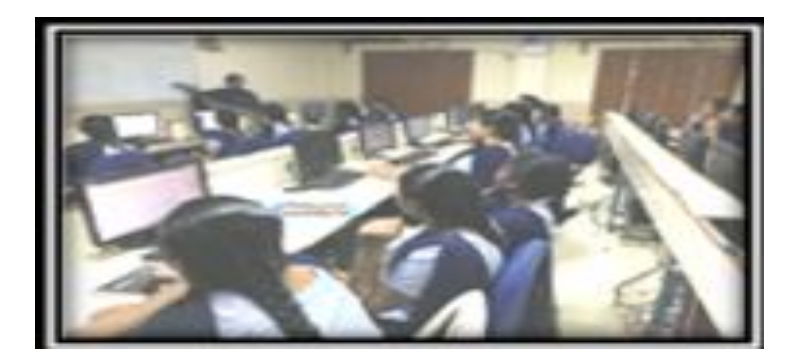

#### **6. Asking Open-Ended Questions**:

Teachers promote lively in-class discussions by asking open-ended questions – those which have multiple possible solutions. Students can put together cohesive elements based on their own knowledge as well as present information to piece together a solution, which they can then support, using evidence. This can help the students not just to find their voice, but also to express themselves and support their reasoning.

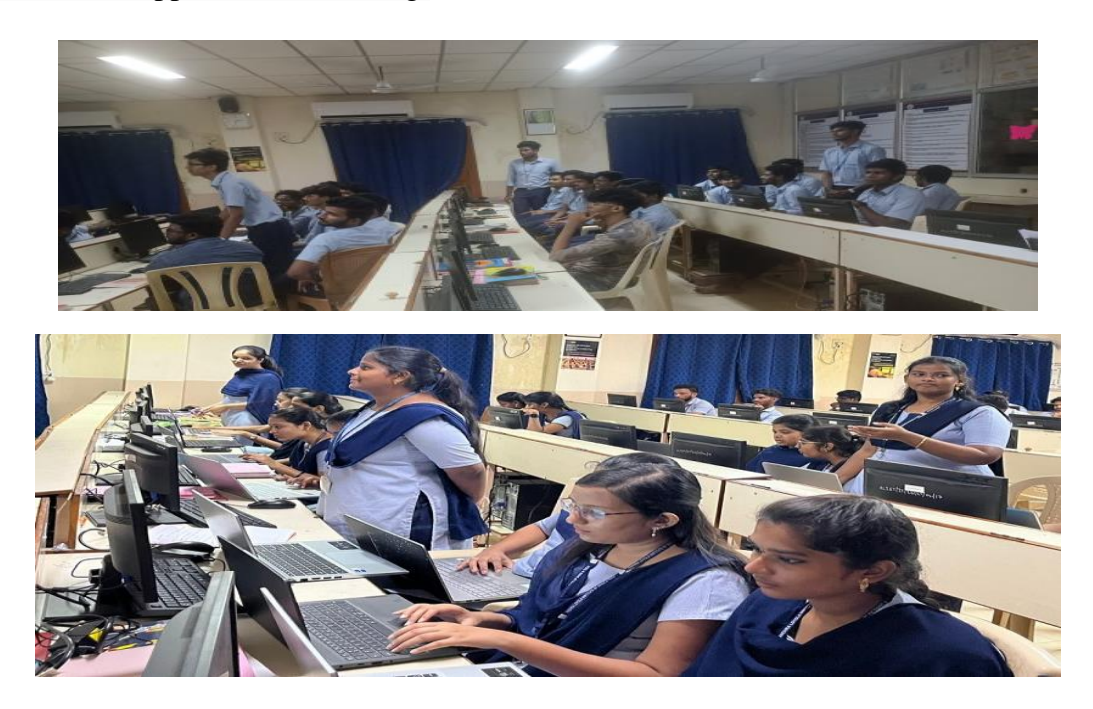

#### **7. Instruction Delivery using Microsoft Teams:**

MS Teams for education allows the teachers to set up specific team for classes, professional learning communities, staff members etc.

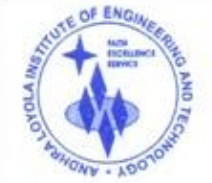

ANDHRA LOYOLA INSTITUTE OF ENGINEERING AND TECHNOLOGY (Approved by AICTE, New Delhi & Affiliated to JNTU, Kakinada, Recognized by Government of A.P)

ITI Road, ALC Campus, VIJAYAWADA - 520 008 :: Website : www.aliet.ac.in Ph : 0866 - 2476161

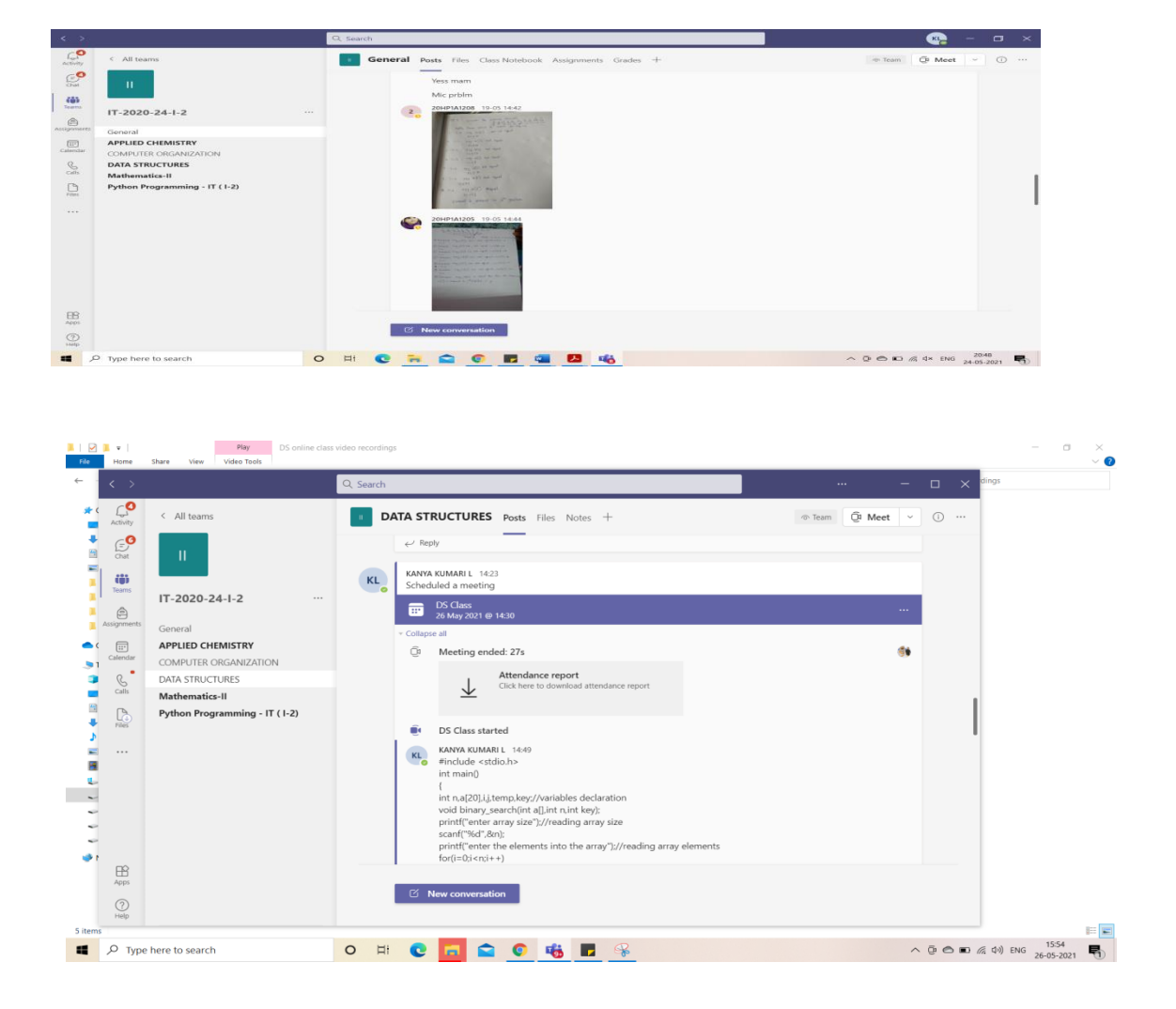

#### **8. Web Resources (Blogs):**

Each faculty having a blogs accessible to the students that contains instructional materials which can be accessed using the following link

<https://aliet.ac.in/IT/IT-faculty.html>

**sample blogs Screen shorts:**

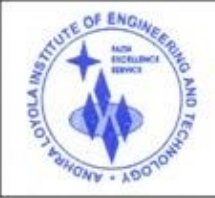

ANDHRA LOYOLA INSTITUTE OF ENGINEERING AND TECHNOLOGY (Approved by AICTE, New Delhi & Affiliated to JNTU, Kakinada, Recognized by Government of A.P)

ITI Road, ALC Campus, VIJAYAWADA - 520 008 :: Website : www.aliet.ac.in Ph : 0866 - 2476161

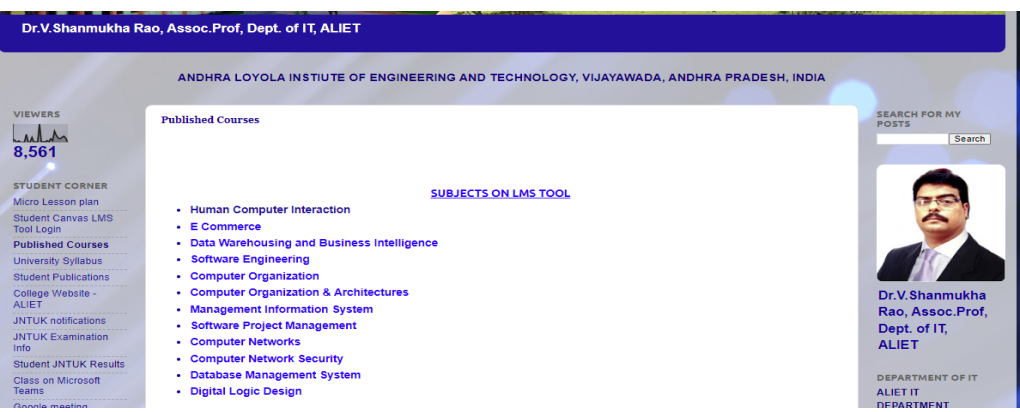

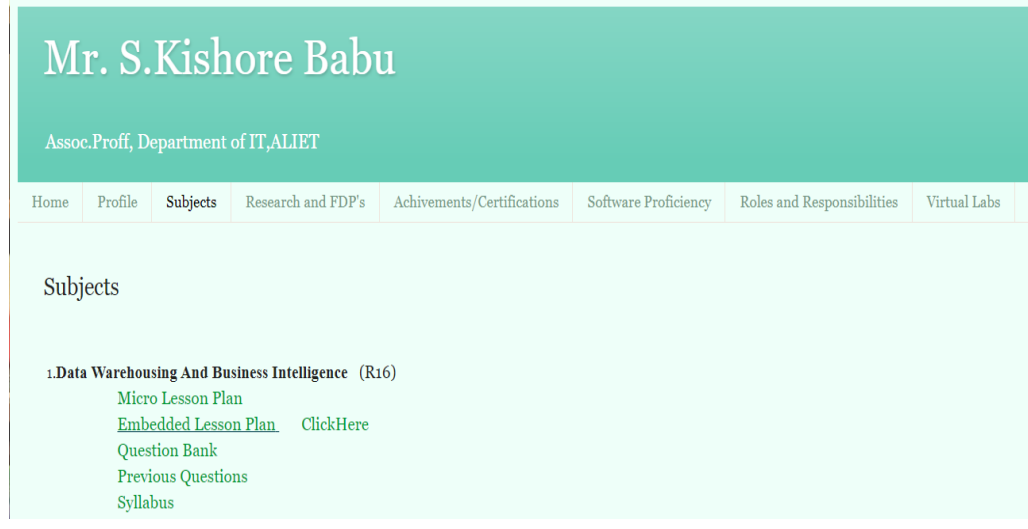

## **9. Virtual Labs**:

Virtual labs are conducted for few courses in classroom so that students can model & design experiment for physical systems and get results through computer interface.

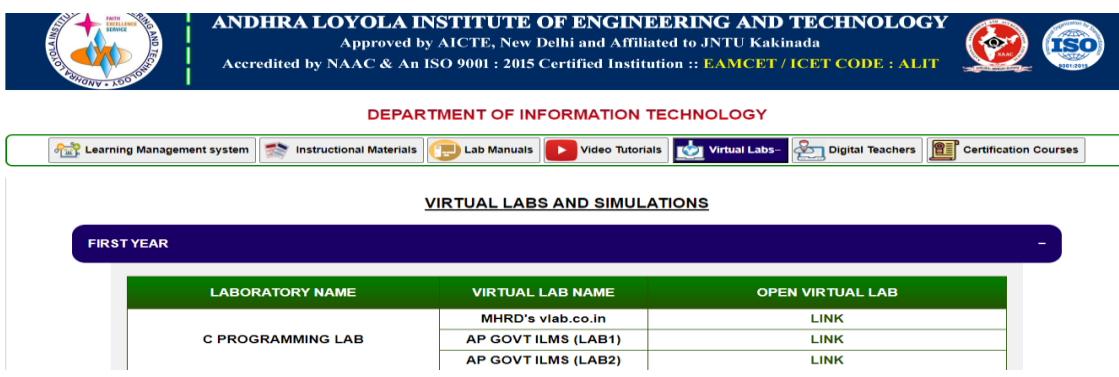

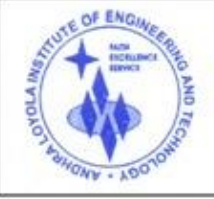

ANDHRA LOYOLA INSTITUTE OF ENGINEERING AND TECHNOLOGY (Approved by AICTE, New Delhi & Affiliated to JNTU, Kakinada, Recognized by Government of A.P)

ITI Road, ALC Campus, VIJAYAWADA - 520 008 :: Website : www.aliet.ac.in Ph : 0866 - 2476161

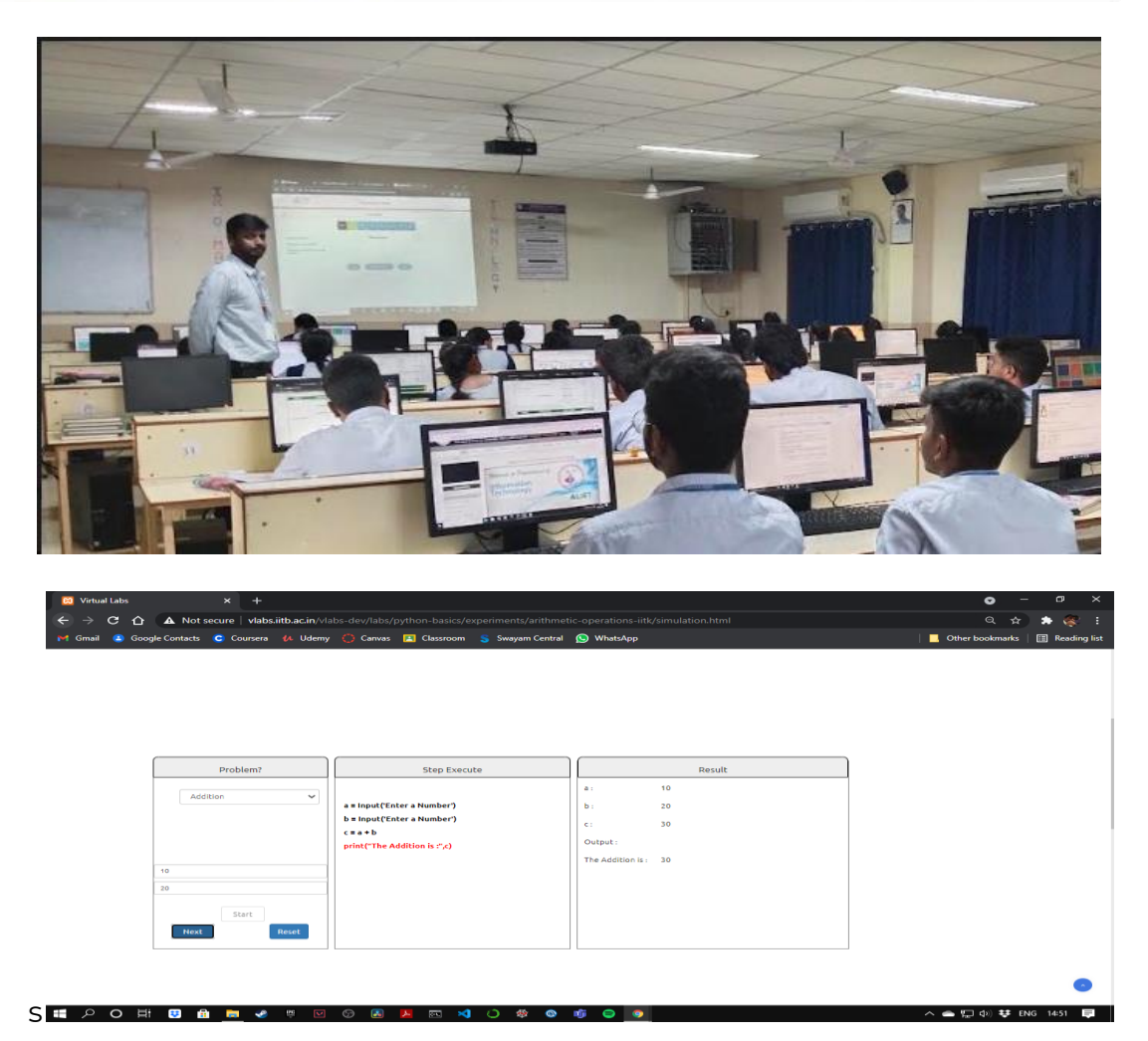

#### **10. Collaborative Learning:**

Students are encouraged to learn from their peer groups and present the topics in front of small groups of the students of their own class. Collaborative learning is also promoted to increase the confidence level of the students and prepare them for real world challenges faced during presenting their own work or ideas. Collaborative learning is encouraged for the students in a number of courses.

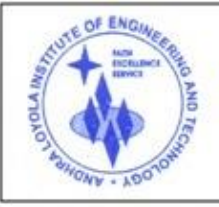

ANDHRA LOYOLA INSTITUTE OF ENGINEERING AND TECHNOLOGY (Approved by AICTE, New Delhi & Affiliated to JNTU, Kakinada, Recognized by Government of A.P)

ITI Road, ALC Campus, VIJAYAWADA - 520 008 :: Website : www.aliet.ac.in Ph : 0866 - 2476161

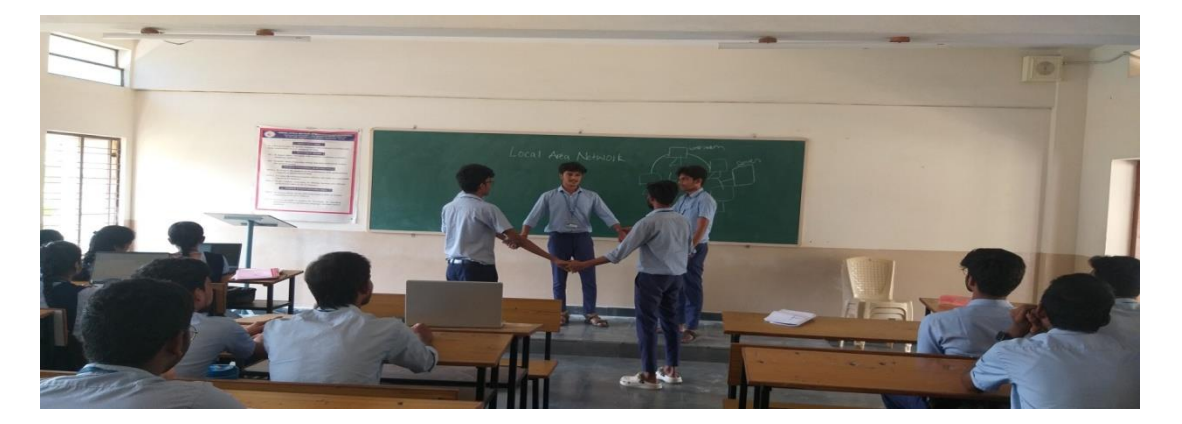

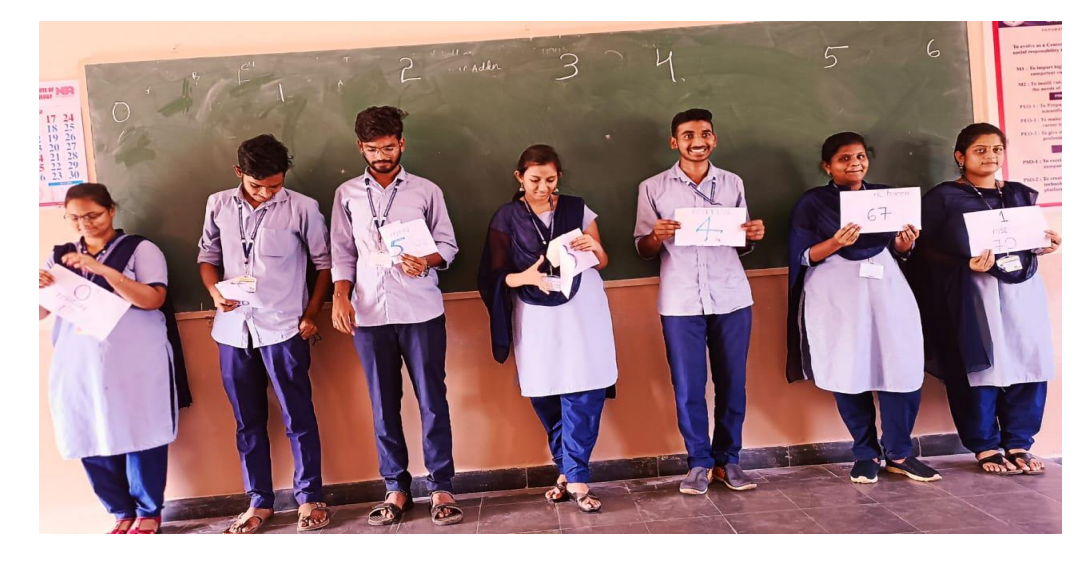

#### **LMS(Learning Management System)**

The entire faculty in the department follows different LMS platform such as Canvas, Google classroom and Model for better understanding of the subject. It helps the faculty to conduct quiz, assignments and publish the notes.

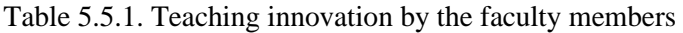

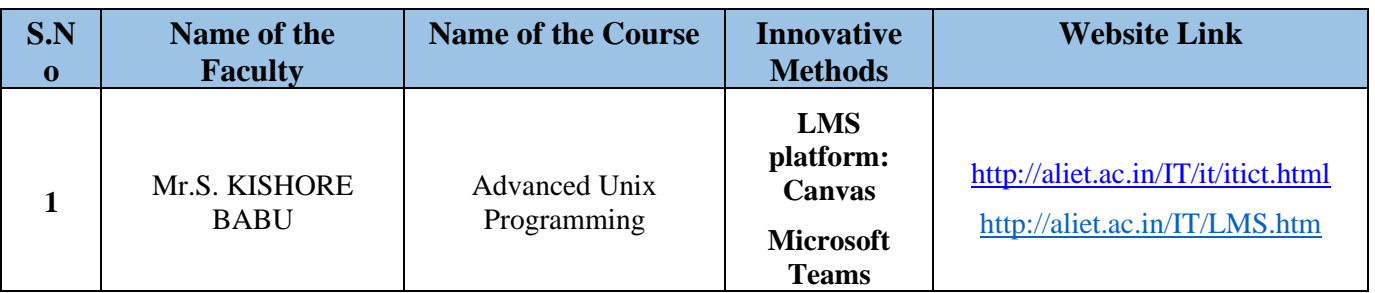

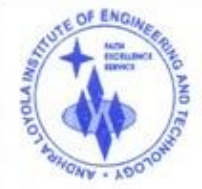

ANDHRA LOYOLA INSTITUTE OF ENGINEERING AND TECHNOLOGY (Approved by AICTE, New Delhi & Affiliated to JNTU, Kakinada, Recognized by Government of A.P)

ITI Road, ALC Campus, VIJAYAWADA - 520 008 :: Website : www.aliet.ac.in Ph : 0866 - 2476161

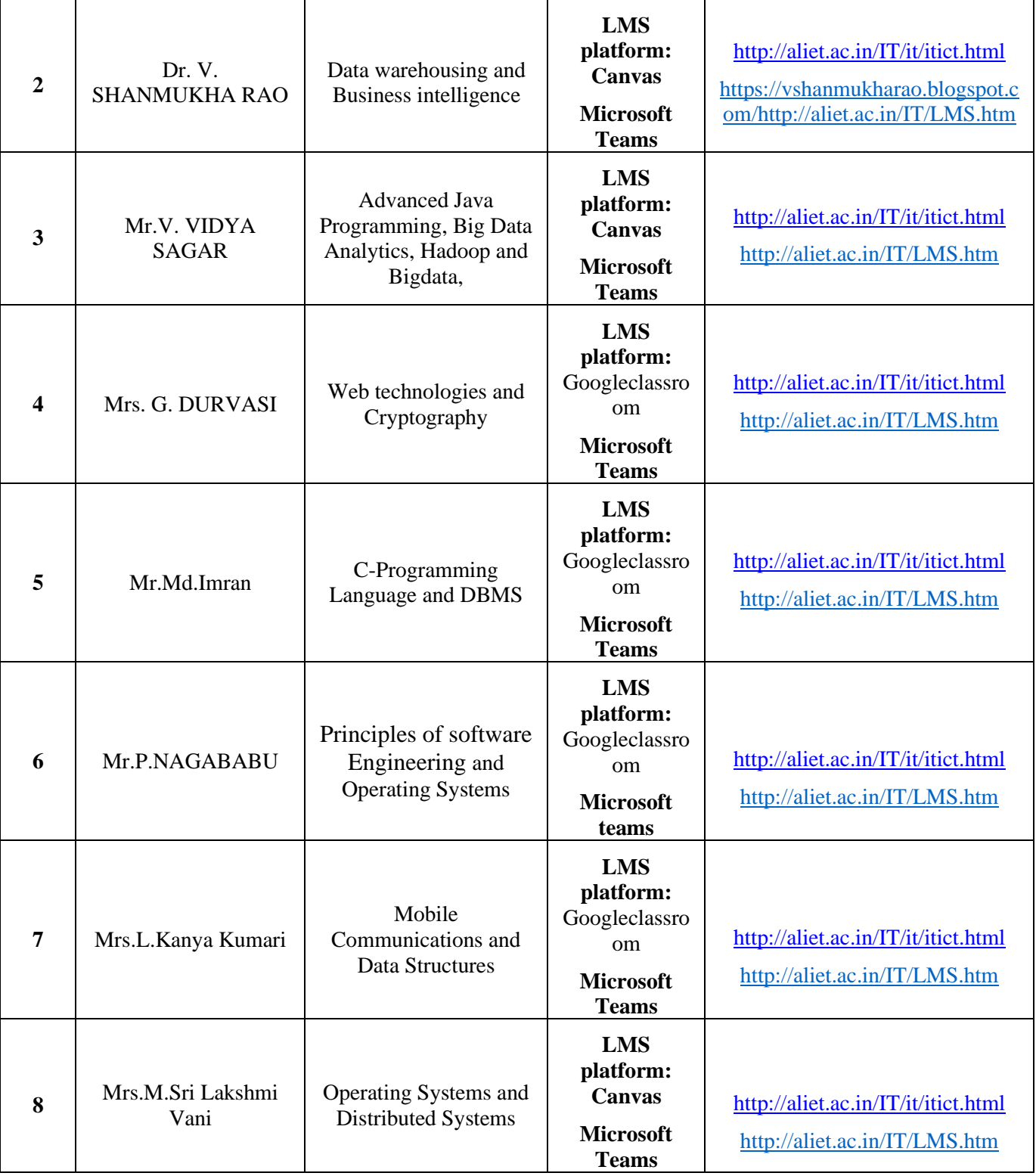

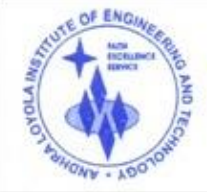

ANDHRA LOYOLA INSTITUTE OF ENGINEERING AND TECHNOLOGY (Approved by AICTE, New Delhi & Affiliated to JNTU, Kakinada, Recognized by Government of A.P)

ITI Road, ALC Campus, VIJAYAWADA - 520 008 :: Website : www.aliet.ac.in Ph : 0866 - 2476161

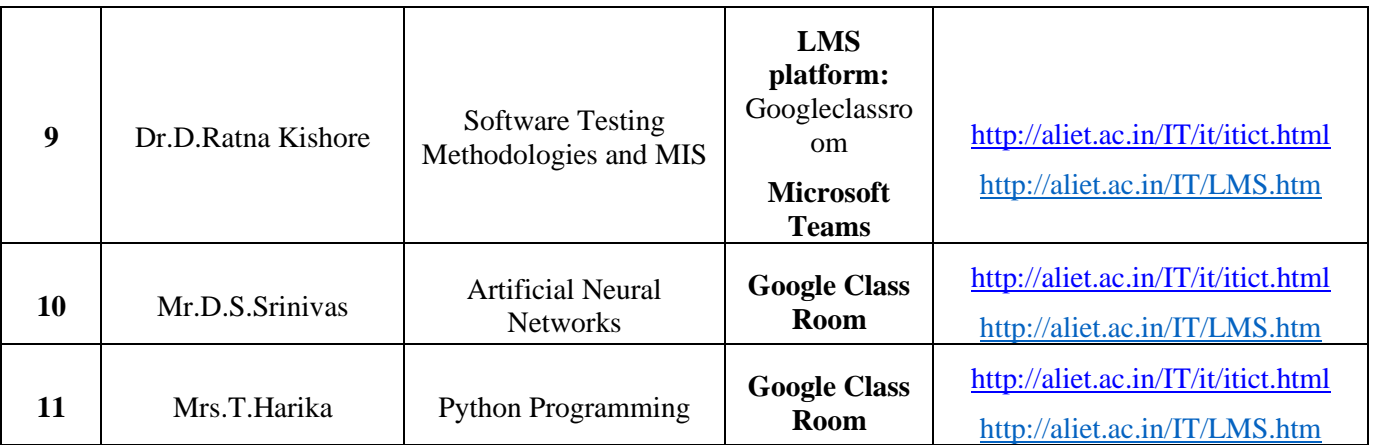

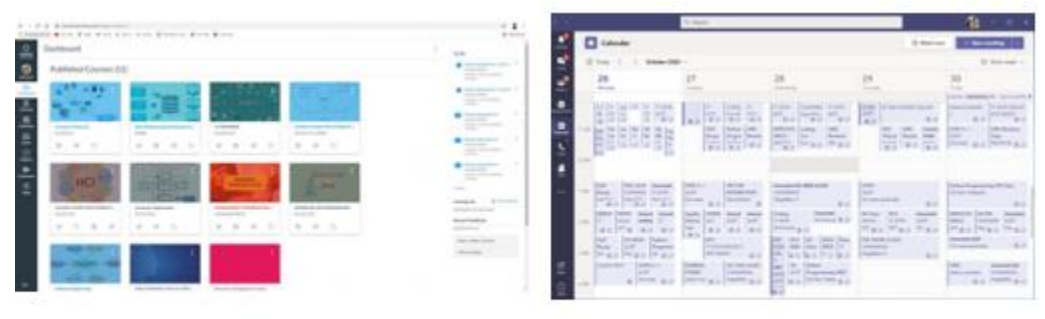

**Canvas LMS** sample

**Microsoft Teams sample** 

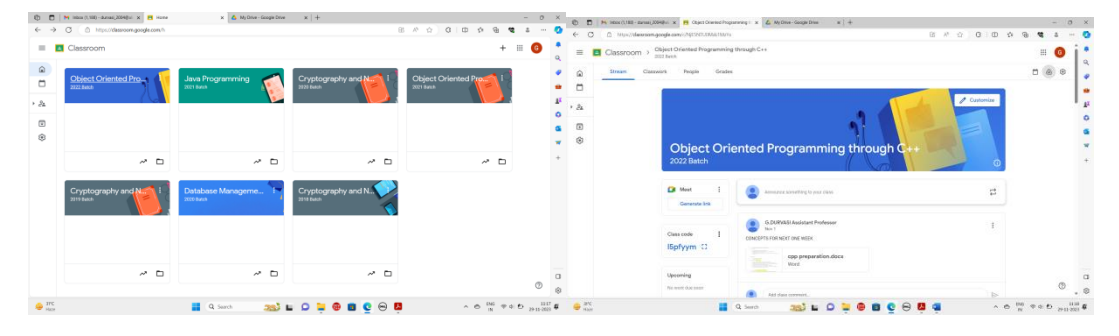

Google class room